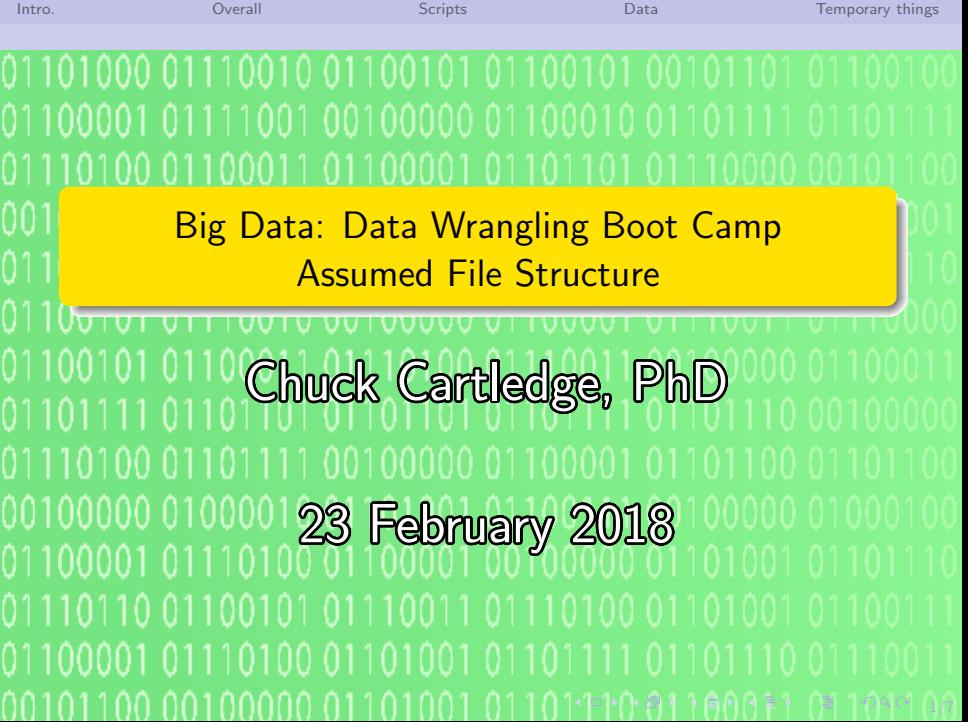

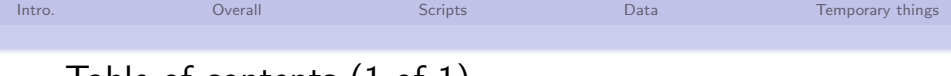

# Table of contents  $(1 \text{ of } 1)$

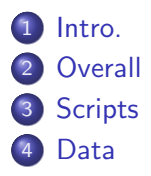

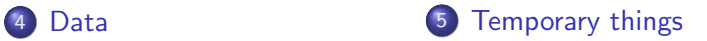

2/7

<span id="page-2-0"></span>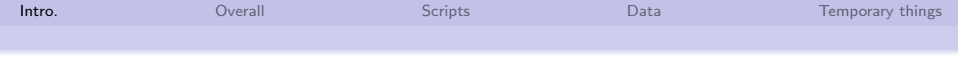

## What are we going to cover?

Most of the R scripts used in this boot camp assume a certain directory structure, and specific locations for scripts, data files, and images. To wit:

- $\bullet$  Scripts directory where R scripts "live"
- $\bullet$  Data directory where data usually comes from and goes to

If images are created, they are considered a type of data.

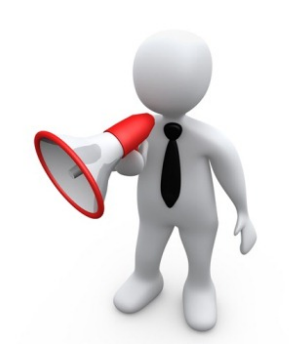

3/7

<span id="page-3-0"></span>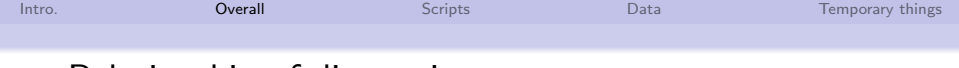

## Relationship of directories.

There are two directories, relative to one another, and anywhere in the file system.

- Data where data files are usually read from or written to
- $\bullet$  Scripts where R scripts are executed and "sourced" from

The file and directory names are Unix case sensitive and should be safe in a Windows environment.

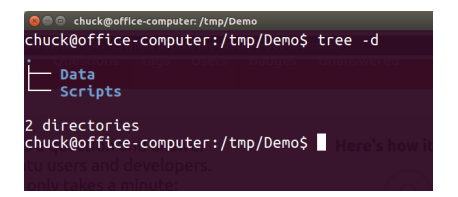

K ロ ▶ K 御 ▶ K 重 ▶ K 重 ▶ → 重 → の Q Q + 4/7

<span id="page-4-0"></span>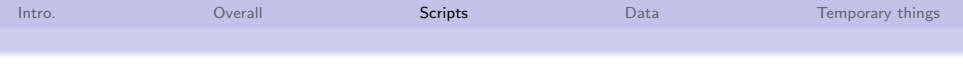

### Where programs execute.

- "Base" R scripts may source() other script files. All files are assumed to live in the scripts directory.
- **Access to data files within** the R scripts is via the file.path() function.

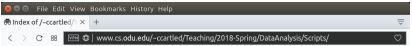

#### Index of /~ccartled/Teaching/2018-Spring/DataAnalysis/Scripts

4 ロ ▶ 4 @ ▶ 4 로 ▶ 4 로 ▶ - 로 - 90 0 - 5/7

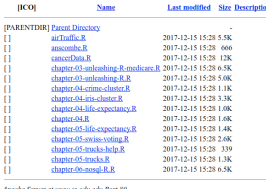

All file accesses should be Operating System agnostic.

<span id="page-5-0"></span>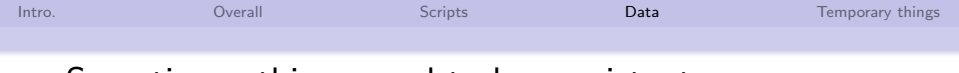

## Sometimes, things need to be persistent.

- Data files live, and die in the data directory.
- The Data directory is one "up" from the Scripts directory.
- All accesses to the data directory are via the file.path() function.

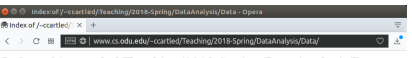

YO A GE YER YER YER YO

6/7

Index of /~ccartled/Teaching/2018-Spring/DataAnalysis/Data

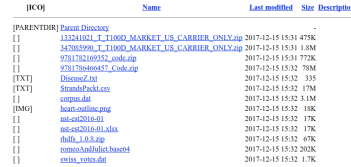

Apache Server at www.cs.odu.edu Port 86

All file accesses should be Operating System agnostic.

<span id="page-6-0"></span>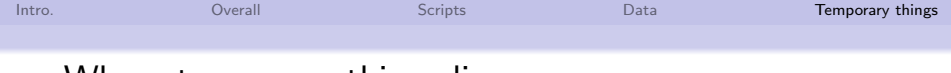

Where temporary things live.

- There are times when data does not need to be persistent.
- Generally these data are stored wherever tempfile() or tempdir() put them.
- Be aware that data stored, either directly or indirectly using these functions may be removed when the R session completes.

1/8 → 1/2 → 1/2 → 1/2 → 2/7 → 2/7 → 2/7 → 2/7 → 2/7 → 2/7 → 2/7 → 2/7 → 2/7 → 2/7 → 2/7 → 2/7 → 2/7

All file accesses should be Operating System agnostic.